### DVO FINANZBUCHHALTUNG MODUL COMPASS-REALTIME

*Mit diesem Modul ergänzen und aktualisieren Sie auf Knopfdruck Ihre Kundenund Lieferantenstammdaten in der dvo Finanzbuchhaltung. Neben Kontaktdaten, Rechtsform und Firmenbuchnummer werden Sie auch über ein allfälliges Insolvenzverfahren informiert. Die Daten werden vom Compass-Verlag aus dem österreichischen Firmenbuch, dem Gewerberegister und der Ediktsdatei abgefragt, ergänzt und täglich aktualisiert.*

#### Daten bestehender Konten aktualisieren

Sie starten Compass-Realtime in den Personenkonten-Stammdaten eines Kunden oder Lieferanten über einen eigenen Button. Übersichtlich werden die in Compass-Realtime verfügbaren Daten und die im Kontanplan bereits erfassten Firmendaten in einer Gegenüberstellung angezeigt.

In die dvo Finanzbuchhaltung werden übernommen:

- Firmenname
- Straße, Plz, Ort, Land
- Telefonnummer, E-Mail
- UID-Nummer
- Firmenbuchnummer
- Rechtsform
- Handelsgericht
- Insolvenz
- EdiktID
- Verfahren
- Geschäftszahl
- **Buchhalternotiz**

Über 60 weitere Firmen- und Personendaten stehen Ihnen in einem Protokoll zur Verfügung. Die Relevanz bzw. Herkunft der Daten ist angegeben, das Protokoll danach sortierbar.

### Verknüpfung mit anderen Modulen

Die Insolvenzinformation wird automatisch in die FiBu-Module "Mahnungen" und "Offene Posten" übernommen. Kunden mit Insolvenzverfahren sind in der Mahnungs- bzw. OP-Liste optisch hervorgehoben.

#### Anlegen neuer Personenkonten

Bei neu angelegten Konten ergänzt Compass Realtime die Stammdaten. Das Modul sucht automatisch die in Frage kommenden Firmen und zeigt alle Treffer in einer Ergebnisliste an. Sie können hier die Firmensuche nach verschiedensten Kriterien weiter eingrenzen. Bei Auswahl der richtigen Firma werden alle verfügbaren Daten angezeigt. Sind im Personenkonto "eindeutige" Kontaktdaten erfasst, wie zB die Firmenbuchnummer, kommen Sie direkt zur Datenübernahme.

#### Datenübernahme

In der Übernahmemaske wählen Sie alle Daten aus, die Sie in den Kontenplan übernehmen möchten. Eine Übernahme aller Daten in einem Schritt ist möglich. Vor der Übernahme können Sie ausgewählte Datensätze wieder entfernen.

#### Datenquelle: Compass-Verlag

Die Compass-Gruppe ist der führende Anbieter von Wirtschaftsinformationen in Österreich. Die Datenbank enthält alle im amtlichen Firmenbuch eingetragenen Rechtsträger. Diese werden um Daten des Gewerberegisters und der Ediktsdatei ergänzt und mit von Compass recherchierten Daten angereichert. Tagesaktuelle Firmenbuchqualität der Daten wird von Compass garantiert.

#### Demo-Zugang

Bei der erstmaligen Anwendung von Compass-Realtime wird automatisch ein 30-tägiger Testzugang aktiviert. Es erfolgt keine automatisch Verlängerung.

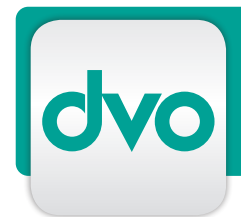

## DVO FINANZBUCHHALTUNG MODUL COMPASS-REALTIME

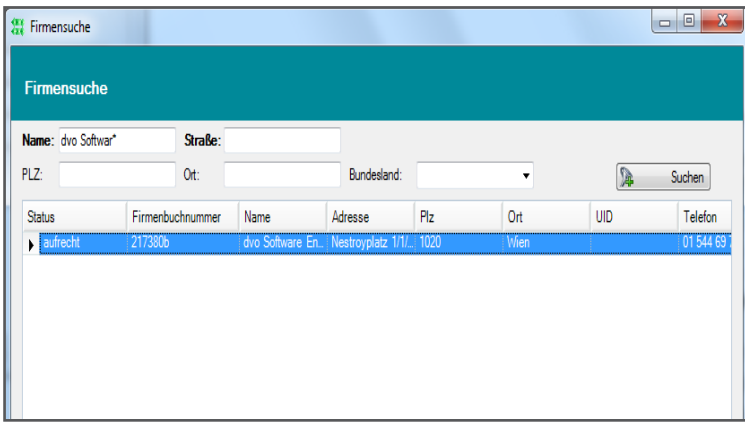

Ergebnisliste Firmensuche

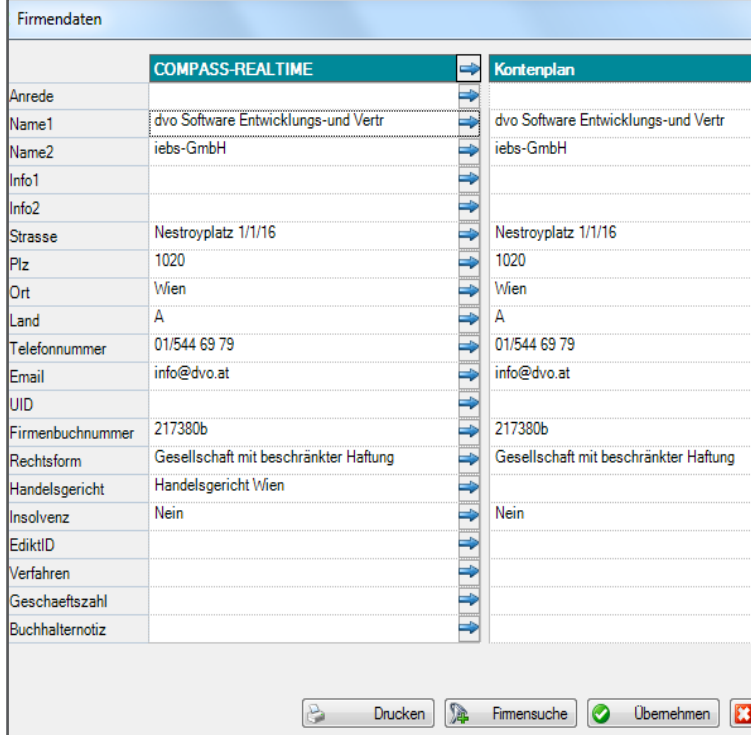

# LEISTUNGSMERKMALE

- Stammdatenaktualisierung bestehender Personenkonten
- Datenergänzung bei Neuanlage von Personenkonten
- Firmensuche nach Name, Adresse, UID- oder Firmenbuchnummer
- Trefferliste weiter eingrenzbar
- Übernahme 20 relevanter Daten in dvo FiBu
- Protokoll mit allen Firmendaten aus der Compass Datenbank
- Sortierung des Protokolls nach Relevanz bzw. Herkunft der Daten
- Anzeige eines Insolvenzverfahrens
- Übernahme der Insolvenzinfo in Mahnungen, Offene Posten
- übersichtliche Übernahmemaske
- Daten für Übernahme einzeln oder gemeinsam auswählen bzw. entfernen
- Übernahme, Speichern auf Knopfdruck
- Datenaktualisierung tagesaktuell und in Echtzeit
- Datenquelle: Wirtschaftsdatenbank der Compass-Gruppe, basierend auf Firmenbuch, Gewerberegister, Ediktsdatei, Recherche

Übernahmemaske